#### 2008年度 松山大学経営学部 開講科目

# 情報コース特殊講義 Webデザイン論

#### 檀 裕也

#### (dan@cc.matsuyama-u.ac.jp) http://www.cc.matsuyama-u.ac.jp/~dan/

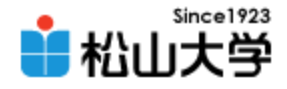

## e-まつやま最先端情報技術研究会

#### • セカンドライフ勉強会

- 日時: 2008年7月10日(木) 14:40~16:10
- 場所: 愛媛大学 総合情報メディアセンター2F 第一演習室
- 講師: ハバスの大富仁さん
- 対象: 学生

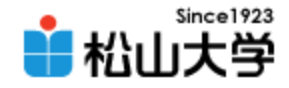

# 前回の課題

- リアルタイムに現在時刻を表示するWebペー ジをJavaScriptで制作し、公開せよ。
	- 宛先: [dan@cc.matsuyama-u.ac.jp](mailto:dan@cc.matsuyama-u.ac.jp)
	- 件名: Webデザイン#24\_課題
	- 本文: 公開URL 授業の感想など

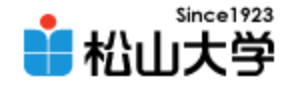

表示例

#### • 秒刻みで現在時刻を表示する – Date クラスを用いて現在時刻を取得せよ – 例題3に従って、 setInterval と関数を活用せよ

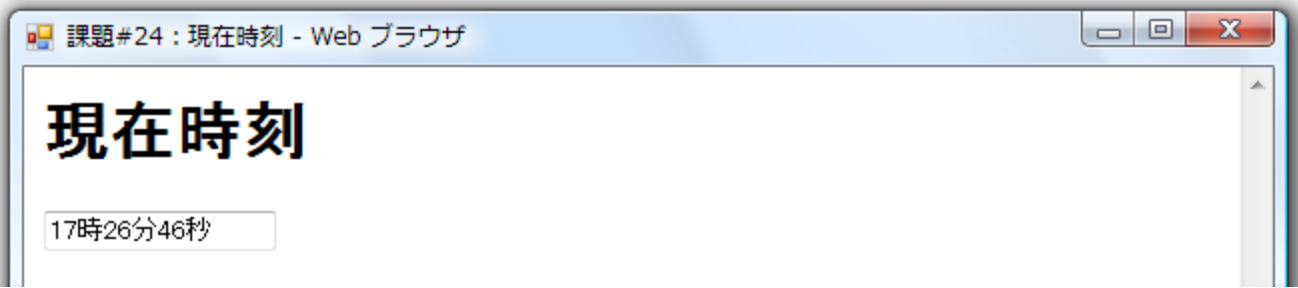

2008年 7月 7日 Webデザイン論 4

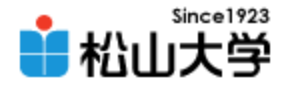

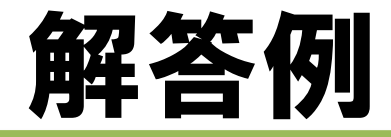

```
2008年 7月 9日 Webデザイン論 5
\langlehtml\rangle\langle head \rangle<title>課題#24:現在時刻</title>
<meta http-equiv="Content-Script-Type" content="text/javascript">
\langlescript type="text/javascript">
\langle!--
  var ID = setInterval('f()', 1000);
  function f() {
    var now = new Date();
    Hour = now. getHours();
    Minute = now.getMinutes();
    Second = now.getSeconds();
    document.time.clock.value = Hour + "時" + Minute + "分" + Second + "秒";
  }
\left/\left/\right-\right\rangle\langle/script\rangle\langle/head\rangle\left\langle \text{body} \right\rangle onLoad="f()">
<h1>現在時刻</h1>
<form name="time">
\langleinput name="clock" \langle \rangle</form>
</body>
</html>
                                                                                    clock.html
```
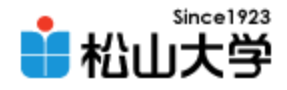

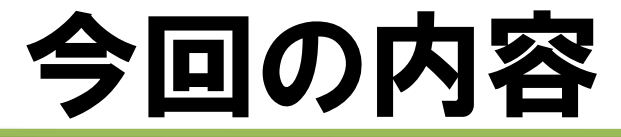

• JavaScript (4) 「Ajax」

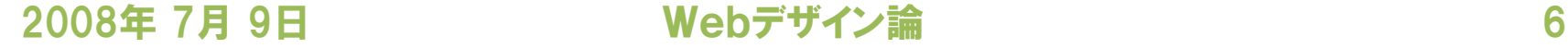

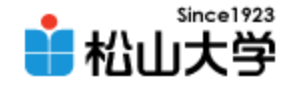

# Ajax

- JavaScript の HTTP 通信機能を使ってサーバ と通信し、Webページの一部を書き換える技術
- (Asynchronous JavaScript + XML の略)
	- Google マップ
	- Active! mail

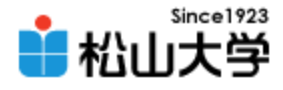

## 例題(1/2)

```
\left\langle \text{html}\right\rangle\langle head \rangle<title>例題#25:Ajax</title>
<meta http-equiv="Content-Script-Type" content="text/javascript">
\langlescript type="text/javascript">
\langle!--
function loadTextFile( fName )
{
  var xmlhttp = new XMLHttpRequest();
  xmlhttp.open( "GET", fName, true );
  xmlhttp. onreadystatechange = function()
  {
    if( xmlhttp.readyState == 4 && xmlhttp.status == 200 ) {
      document.getElementById("frame").innerText =
xmlhttp.responseText;
    }
    else{
      document.getElementById("frame").innerText = "Loading...";
                                                              ajax.html
```
2008年 7月 9日 Webデザイン論 8

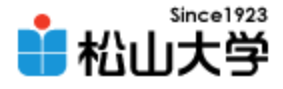

例題(2/2)

```
}
   }
  xmlhttp.send( null );
}
\left/\left/\rightarrow\right\rangle\langle/script\rangle</head>
<body>
<h1>Ajax</h1>
<div id="frame" onClick="loadTextFile( 'data.txt' )">Click!</div>
</body>
</html>
```
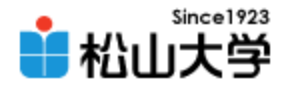

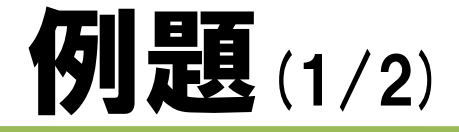

#### Ajax sample! data.txt

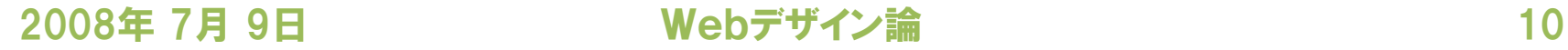

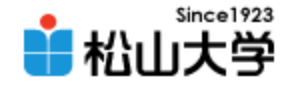

# 実行環境

- Webサーバ上に ajax.html と data.txt を同じ 場所に配置する
	- data.txt には 「Ajax sample!」 と書き入れておく

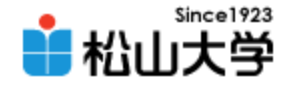

表示例

#### • 「Click!」 の文字をクリックすると、サーバ上の ファイル "data.txt" の内容を表示する

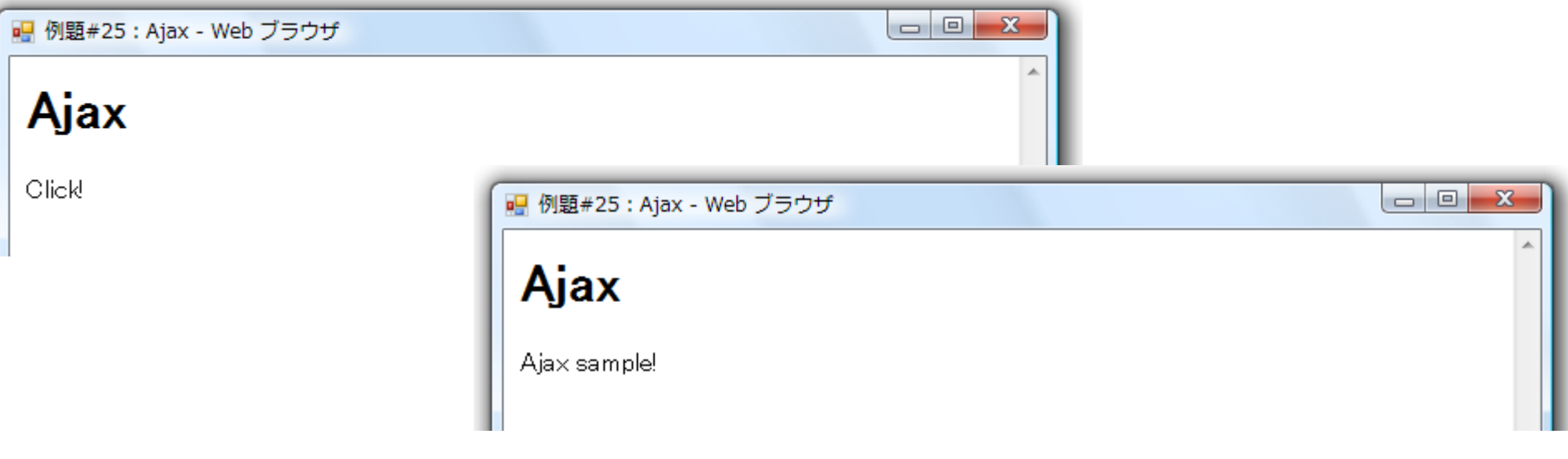

2008年 7月 9日 Webデザイン論 12

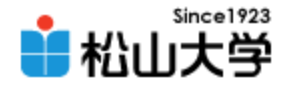

# 提出物

- Ajax とは何か、説明せよ。
	- 宛先: [dan@cc.matsuyama-u.ac.jp](mailto:dan@cc.matsuyama-u.ac.jp)
	- 件名: Webデザイン#25\_課題
	- 本文: 公開URL 授業の感想など

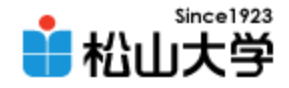

# 次回の予定

#### • 第26回 CGI/Perl(1) 「CGIとは?」 – 2008年 7月14日(月) 3時限目 – 870教室

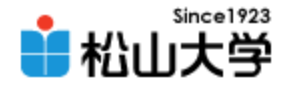

# 前期末のスケジュール

• 2008年度 前期末 – 7月28日(月) 3時限 授業 – 7月30日(水) 授業なし – 8月 4日(月) 3時限 期末試験